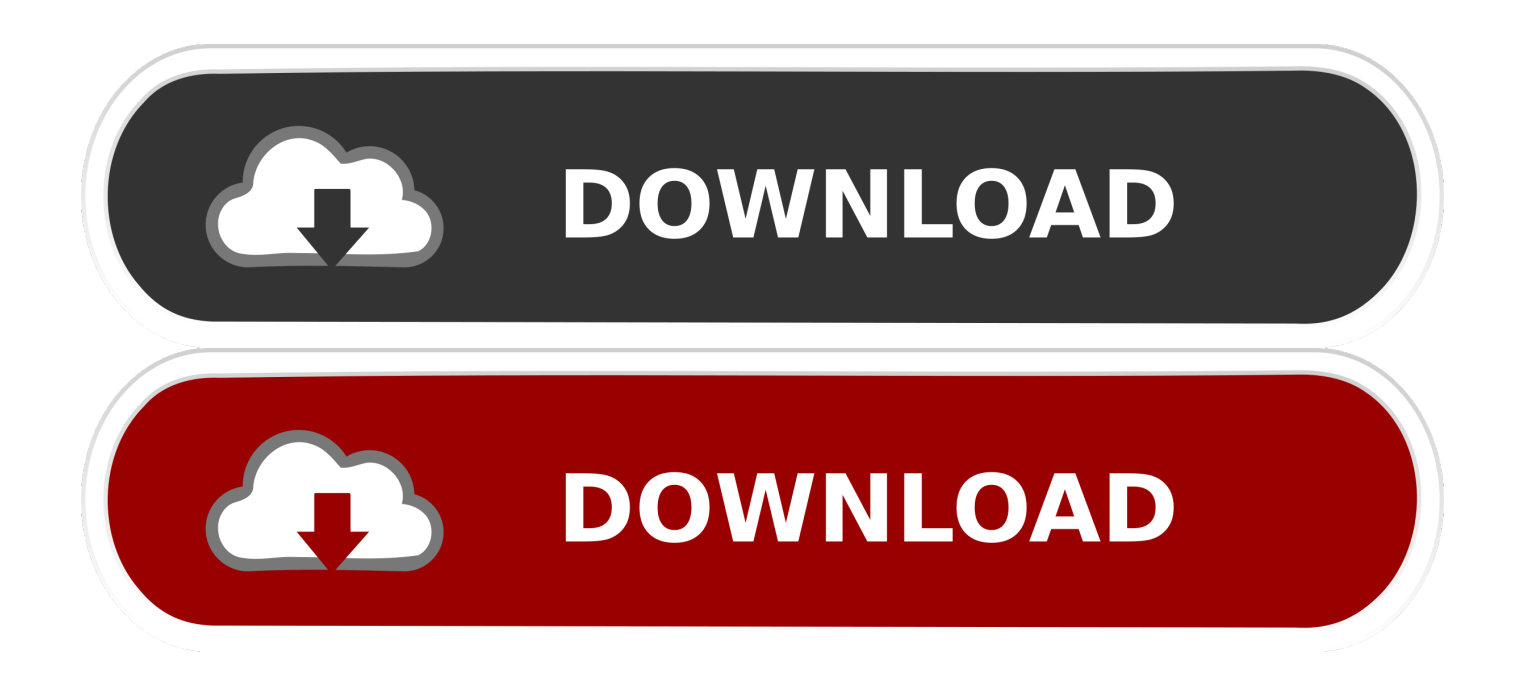

## [Acer Erecovery Management Download Windows 7 12](https://picfs.com/1qhf10)

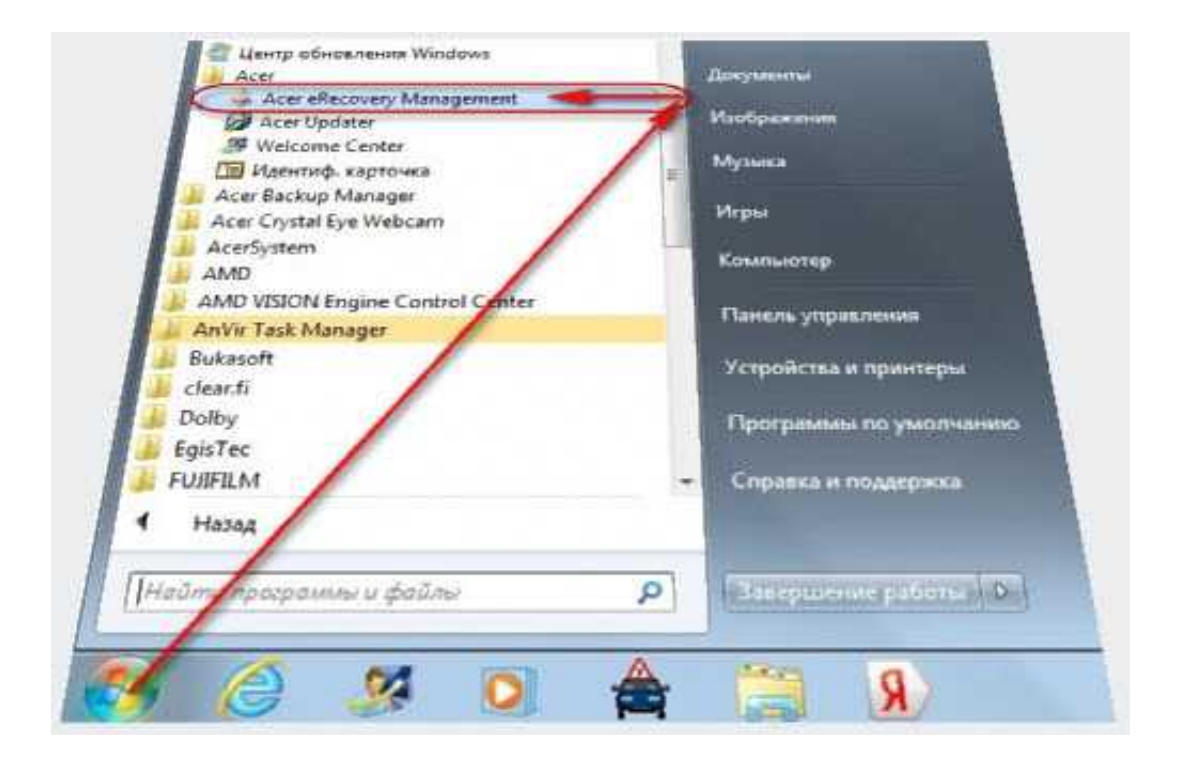

[Acer Erecovery Management Download Windows 7 12](https://picfs.com/1qhf10)

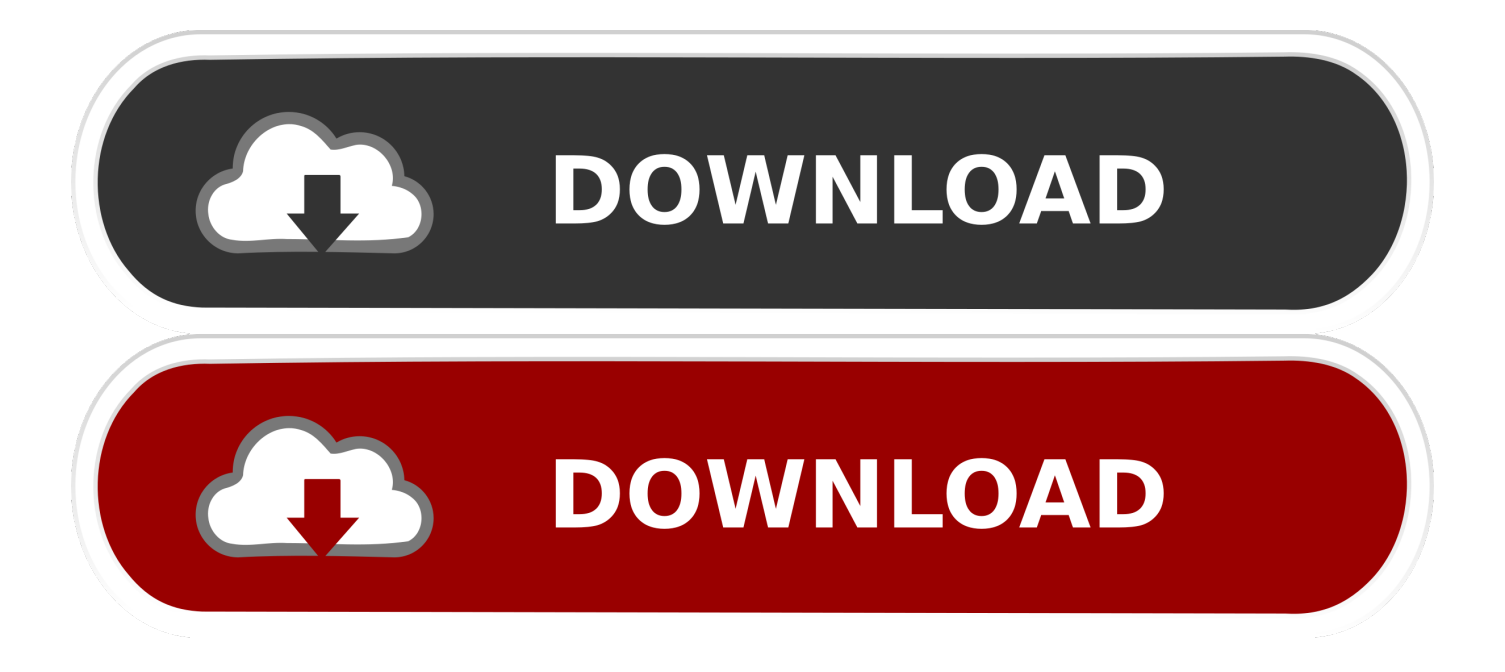

In fact, there are four methods which you can use to reset your Acer laptop in Windows ... For Windows 7 Acer laptop using Acer eRecovery Management: ... If you do not have a repair or set up disk, you need to download the Windows ISO file ... Press and hold the F12 key on your keyboard as soon as you see the Acer logo.. 7. Acer ePresentation Management. 8. Your Acer notebook tour. 9. Front view. 9. Closed front view. 10. Left view. 11. Right view. 12. Rear view. 12. Base view. 13 ... Acer eRecovery Management backs up/recovers data flexibly, reliably ... enables you to optimize your Windows operating system, so your computer runs faster .... For using the system recovery check if Acer Empowering Technology is installed which contains a program called Acer eRecovery Management. enter image .... Anyone has a download to the Acer eRecovery Management application? It's been deleted from the Acer website for some reason. I already .... Download Easy Recovery Essentials, our recovery and repair disk for Acer computers. ... The Acer eRecovery Management software for Windows 8 users ... Boot your computer and press F12 repeatedly to enter the Boot menu. When the Boot .... If your PredatorSense software is not opening or only displays a black screen, ... Date Updated: 17/12/2019. Download standalone update packages for Windows. Windows 10 allows users to download standalone update packages for ... Using Acer eRecovery Management to reinstall Drivers and Software in Windows Vista .... I purchased an Acer computer preinstalled with Windows 7 Home Premium - I did not ... come preinstalled with Windows 7 often have what is called a recovery partition. ... This can be either F1, F2, F9, F10, F11, F12 or even DEL or Tab key.. Acer recovery partition stores system image which was created before ... Jan 12 2010 M Reiter I just looked at Acer in the US and they do have Windows 7 .... Acer Erecovery Management Driver for Windows 7 32 bit, Windows 7 64 bit, Windows 10, 8, XP. ... Acer Erecovery Management was fully scanned at: 12/2/2020 .... Download Acer eRecovery Management for Windows PC from ... Windows XP / Vista / Windows 7 / Windows XP64 / Vista64 / Windows 7 64 /.. You will likely need to re-install Windows in either case if the system can't ... ACER for a restore disk set or for Windows 7 you can download the .... With viruses attack or systems crash on your PC, Acer eRecovery Media is ready to ... settings including all software, applications, drivers and Operating System. ... Per Microsoft regulations, requests for Windows XP Pro recovery media are no ... Download and Install the Acer System Information tool on your computer to ...

This hidden partition contained the original copy of your Windows and factory ... Note: Acer eRecovery System will only restore the computer to the ... Is there any way to use the Recovery Discs from my Acer Aspire Win 7 desktop…on my 4 yr. old Acer Aspire Vista Laptop? ... October 4, 2011 at 12:22 PM.. The Acer Aspire One features a hidden partition that contains software designed ... way to reset an Acer laptop to factory defaults if you're running Windows 10. ... and type "recovery" in the search box, then click "Acer Recovery Management. ... Turn the computer on and press and hold "F12" when the Acer logo appears until .... 2014[712][722][7]-

Windows,,,,8,,,,Acer,,,,Recovery,,,,Management,,,,恢复方法,奥宏捷的网易博客,省府西街兴和科技城一楼西南厅A110宏碁专售店, .... Acer User Manuals - Read online or download PDF ... Acer eRecovery Management on 32-bit and 64-bit PCs. ... eRecovery Management 3.0.3014 is available to all software users as a free download for Windows 10 PCs but also without a hitch on Windows 7 ... for Windows Panasonic PT-EX12K Brochure.. To: Robert Pearce Subject: [windows-xp-home-l] eRecovery Acer Ferrari 1000 ... restore from a small partition on the h/disk called PQService which is still there. How do I ... Sent: Sunday, October 25, 2009 12:06 PM To: Mike Walker ... Windows 7 isn't included and neither is Linux Whenever I get an Acer .... By AOMEI / Last Updated October 12, 2020 ... If you are familiar with Acer eRecovery Management Windows 7 or Acer ... and insert it into your machine, and then download Acer Recovery Management in Windows 10, install and launch it.. Since there are so many Acer eRecovery Management Windows 7 problems ... Additional Download Links,Download Acer eRecovery Management: Backup and ... need to erecovery management you need to hold down alt+f12 and then you .... One partition has win7 (F:) and the other has vista (C:) I tried to remove the vista ... The F12 key works when booted up to change the volume so I don't think the key ... You have got two solutions to the problem of Acer eRecovery Management ...

## 5c54a55344

[DTS Neural UpMix VST RTAS v1.0.4](https://www.wmverzekeringen.be/nl-be/system/files/webform/visitor-uploads/dts-neural-upmix-vst-rtas-v104.pdf) [TMbot Travian Manager CRACKED BY SalaR](http://beislicmers.yolasite.com/resources/TMbot-Travian-Manager-CRACKED-BY-SalaR.pdf) [free mr 100 percent hindi movie download.rar](https://trello.com/c/pT6iy54v/6-free-mr-100-percent-hindi-movie-downloadrar) [IObit Uninstaller Pro 8.0.1.24 RC Full With Medicine\[BabuPC\] .rar](https://danlighsopo.diarynote.jp/202012300654315191/) [HD Online Player \(GRAUONLINE VIDEO REPAIR ACTIVATION 1\)](https://christophermack.doodlekit.com/blog/entry/12261718/hd-online-player-grauonline-video-repair-activation-1) [infowood 1992 proffesional version 7.2 full](https://seesaawiki.jp/savetical/d/[HOT] Infowood 1992 Proffesional Version 7.2 Full) [Universal-USB-Installer-1.9.0.7 download](https://propicarde.diarynote.jp/202012300654325360/) [HD Online Player \(the sims 4 incest mod\)](http://enarejdun.tistory.com/2) [Wondershare Dr.Fone for iOS 5.3.1 Crack and Setup](http://flopmaso.yolasite.com/resources/Wondershare-DrFone-for-iOS-531-Crack-and-Setup.pdf) [MATLAB R2018 a \[PC\] \[x64\] with Serial Crack .rar](http://tervorshal.yolasite.com/resources/MATLAB-R2018-a-PC-x64-with-Serial-Crack-rar.pdf)